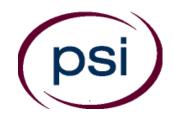

PSI Services LLC 3210 E Tropicana Las Vegas, NV 89121 https://test-takers.psiexams.com/akcon

# DEPARTMENT OF COMMERCE, COMMUNITY, AND ECONOMIC DEVELOPMENT DIVISION OF CORPORATIONS, BUSINESS AND PROFESSIONAL LICENSING

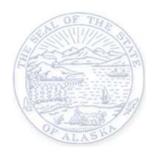

# RESIDENTIAL CONTRACTOR ENDORSEMENT EXAMINATION CANDIDATE INFORMATION BULLETIN

| Examinations by PSI Services LLC        | 2 |
|-----------------------------------------|---|
| Guidelines for Licensing                | 2 |
| Examination Scheduling Procedures       | 2 |
| Eligibility and Fees                    |   |
| On-line, via the Internet Registration  | 3 |
| Telephone Registration                  | 5 |
| Rescheduling/Canceling an Examination   | 5 |
| Re-taking a Failed Examination          |   |
| Missed Appointment or Late Cancellation |   |
| Exam Accommodations                     |   |
| Emergency Examination Center Closing    |   |
| Social Security Number Confidentiality  |   |

| Examination Site Location                        |
|--------------------------------------------------|
| Reporting to the Examination Site                |
| Required Identification6                         |
| Security Procedures6                             |
| Taking the Examination by Computer7              |
| Tutorial7                                        |
| Examination Review7                              |
| Score Reporting7                                 |
| Duplicate Score Reports7                         |
| Experimental Items7                              |
| Examination Content Outlines                     |
| Exam Accommodations Request Form End of Bulletin |

Updated 9/12/2022

## **Alaska Examination Procedure Checklist**

### Before registering for an examination, make sure that you have reviewed the following checklist.

- You do not need approval from the State of Alaska to take the examination.
- Examination results are valid for one year.

#### Prepare for your examination:

• Use the examination content outlines provided in this bulletin as the basis of your study.

#### Schedule your examination:

• Once you have paid, you are responsible for contacting PSI to schedule an appointment to take the examination. You may either schedule via the Internet, or schedule over the telephone at (855) 746-8173.

#### Take your examination:

- Must bring one form of valid identification, which bears your signature and photograph. Your name as shown on the application form must exactly match the name on the photo I.D. used when checking in at the examination site.
- Arrive 30 minutes prior to appointment.

#### After your examination:

- Upon passing the examination, your results will be made available to the State to access.
- For licensing information, go to: <u>http://www.commerce.alaska.gov/web/</u> or email or call. (If your last name begins with A-K), please contact 907-465-8444 (If your last name begins with L-Z), please contact 907-465-5372

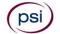

## **EXAMINATIONS BY PSI SERVICES LLC**

This Candidate Information Bulletin provides you with information about the examination process for obtaining a Residential Contractor Endorsement License in Alaska.

The Department of Commerce, Community, and Economic Development has contracted with PSI Services LLC (PSI) to conduct the examination program. PSI works closely with the Department to make certain that these examinations meet the State's as well as nationally established technical and professional standards for examination development and administration. PSI provides these examinations through a network of computer examination centers in Alaska.

## THE LICENSURE PROCESS

For licensing information, please contact:

State Of Alaska Department of Commerce, Community, and Economic Development Division of Corporations, Business and Professional Licensing Contractor Licensing Section 333 Willoughby Avenue, 9<sup>th</sup> Floor, Juneau, Alaska 99801 Website: <u>https://www.commerce.alaska.gov/web/</u>

If your last name begins with A-K, please contact 907-465-8444

If your last name begins with L-Z, please contact 907-465-5372

## EXAMINATION REGISTRATION PAYMENT AND SCHEDULING PROCEDURES

You do not need approval from the State of Alaska to take the examination. Examination results are valid for one year.

Examination Fee \$150

NOTE: EXAMINATION FEES ARE NOT REFUNDABLE OR TRANSFERABLE. THE EXAMINATION FEE IS VALID FOR ONE YEAR FROM THE DATE OF PAYMENT.

#### ONLINE (https://test-takers.psiexams.com/akcon)

For the fastest and most convenient examination scheduling process, register for your examinations online by accessing PSI's registration Website: <u>Click Here</u> or on the email confirmation you received from PSI.

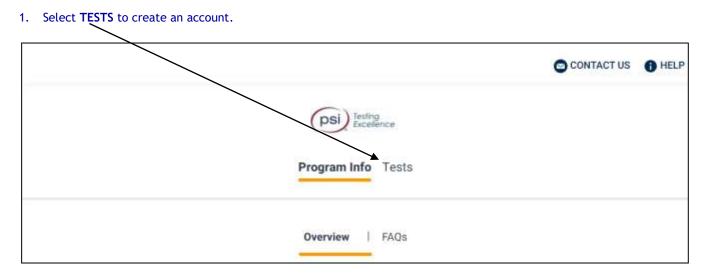

2. Select the examination and you are ready to create an account. Select LOGIN/REGISTER.

|                 | a first a set of the set of the set of the set of the set |                      | and the second second se |                      |
|-----------------|-----------------------------------------------------------|----------------------|----------------------------------------------------------------------------------------------------|----------------------|
| o continue the  | booking process and                                       | schoolide wour test. | you must login o                                                                                                    | r create an account. |
| A COLIMITOR THE | - 000kii ik bi 00033 0110                                 | Schedule your rest,  | YOUTHUSLINGHTU                                                                                                    | I CICOLE OFFICIUUL   |

LOGIN/REGISTER

#### 3. You will be prompted to **CREATE AN ACCOUNT** with PSI.

The first and last name must match exactly with your current, valid, government-issued ID.

| ID *               |                                                                                                    |
|--------------------|----------------------------------------------------------------------------------------------------|
| First Name *       | Last Name *                                                                                                    |
| Middle Name        | Generation                                                                                                    |
| Email *            |                                                                                                    |
| Password *         | Your password must contain:<br>• At least one capital letter A-Z<br>• At least one lower case letter a-z<br>• At least one number 0-9 |
| Confirm Password * | <ul> <li>At least one special character I@#V\$%V^&amp;V*</li> <li>At least 8 and up to 32 characters</li> </ul>                       |

## 4. Enter the "City or Postal Code" and select **FIND**.

| Search Test Center Location    | Radius                                                                                                    |     |
|--------------------------------|----------------------------------------------------------------------------------------------------|-----|
| City, province, or postal code | 5 Lana C Response                                                                                                    |     |
| United and Carl                | Angeles Million Querta                                                                                                    | -   |
| Giner                          | Oaks Pasadena () San Benardino                                                                                                    | R R |
| 1997                           | O yester Sante Monica Los Angeles Contanto Ornanto                                                                                                    |     |
| Gaugle                         | Contene View Contene Contene C | -   |

5. Select a date and time to book an appointment.

| <        |      | Oc       | tober 2  | 021       |      | >      | Time slots available fo<br>October 08, 2021 |
|----------|------|----------|----------|-----------|------|--------|---------------------------------------------|
| Sun      | Mon  | Tue      | Wed      | Thu       | Fri  | Sat    | 08:00 AM                                    |
|          |      |          |          |           | 1    | 2      | 01:30 PM                                    |
| 3        | 4    | 5        | 6        | 7         | 0    | (9)    |                                             |
| (10)     | (11) | (12)     | (13)     | (14)      | (15) | (15)   |                                             |
| (TT)     | (18) | (19)     | (20)     | (21)      | (22) | (23)   |                                             |
| $\simeq$ |      | $\simeq$ | $\simeq$ | $\simeq$  | ~    | $\sim$ |                                             |
| 24       | 0    | (26)     | (27)     | (28)      | (29) | 30     |                                             |
| 3)       |      |          |          |           |      |        |                                             |
|          |      | 0        |          | Selected. |      |        |                                             |

6. You are now ready to pay.

| illing Address | Order Summary                      |                |
|----------------|------------------------------------|----------------|
| Address 1 *    | Committeel Committee Practice Test |                |
|                | Mechanical Bus and Lew             | \$100.00 (257) |
| Address 2      | Tetal Price                        |                |
| Address 3      |                                    | CONTINU        |

7. Once payment has been made you will receive a message confirming the test center, booked date, and booked time.

| Booking Confirmed!! 🖶 Print ( | Confirmation |               |  |
|-------------------------------|--------------|---------------|--|
| Email Address:                | Home Phone;  | Office Phone: |  |
| asingla81@psionline.com       | 111224444    | 2221112345    |  |
|                               |              |               |  |

#### **TELEPHONE**

PSI registrars are available at (855) 746-8173, Monday-Friday between 4:30 am and 7:00 pm, and Saturday-Sunday between 6:00 am and 2:30 pm, Pacific Time to receive your payment and schedule your exam.

For telephone registration, you will need a valid credit card (VISA, MasterCard, American Express, or Discover).

#### **RESCHEDULING/CANCELING AN EXAMINATION APPOINTMENT**

You may cancel and reschedule an examination appointment without forfeiting your fee if your *cancellation notice is received 2 days before the scheduled examination date*. For example, for a Monday appointment, the cancellation notice would need to be received on the previous Saturday. You may call PSI at (855) 746-8173, or use the PSI Website.

Note: A voice mail message is not an acceptable form of cancellation. Please use the PSI Website or call PSI to speak directly to a Customer Service Representative.

#### **RETAKING A FAILED EXAMINATION**

It is not possible to make a new examination appointment on the same day you have taken an examination; this is due to processing and reporting scores. A candidate who tests unsuccessfully on a Wednesday can call the next day, Thursday, and retest as soon as Friday, depending upon space availability. You may access a registration form at https://test-takers.psiexams.com/akel. You may also call PSI at (855) 746-8173.

#### MISSED APPOINTMENT OR LATE CANCELLATION

If you miss your appointment, you will not be able to take the examination as scheduled, further you will forfeit your examination fee, if you:

- Do not cancel your appointment 2 days before the scheduled examination date;
- Do not appear for your examination appointment;
- Arrive after examination start time;
- Do not present proper identification when you arrive for the examination.

#### EXAM ACCOMMODATIONS

All PSI examination centers are equipped to provide access in accordance with the Americans with Disabilities Act (ADA) of 1990, and exam accommodations will be made in meeting a candidate's needs. A candidate with a disability or a candidate who would otherwise have difficulty taking the examination should request for alternative arrangements by <u>Clicking Here</u>.

Candidates granted accommodation in accordance with the ADA, MUST schedule their examination by telephone and speak directly with a PSI registrar.

#### EXAMINATION SITE CLOSING FOR AN EMERGENCY

In the event that severe weather or another emergency forces the closure of an examination site on a scheduled examination date, your examination will be rescheduled. PSI personnel will attempt to contact you in this situation. However, you may check the status of your examination schedule by calling (855) 746-8173. Every effort will be made to reschedule your examination at a convenient time as soon as possible. You will not be penalized. You will be rescheduled at no additional charge.

#### SOCIAL SECURITY NUMBER CONFIDENTIALITY

PSI will use your social security number only as an identification number in maintaining your records and reporting your examination results to the State. A Federal law requires State agencies to collect and record the social security numbers of all licensees of the professions licensed by the State.

## **EXAMINATION SITE LOCATIONS**

The following directions are generated from the most current mapping services available. However, new road construction and highway modifications may result in some discrepancies. If you are not familiar with the specific area of the examination site, please consult a reliable map prior to your examination date.

Anchorage Land and Sea Aviation 2400 E. 5<sup>th</sup> Ave Anchorage, Alaska 99501 Coming from the West on 5th Ave: Turn right onto Reeves Blvd and park in the parking lot. Coming from the East on 5th Ave: Turn left onto Reeves Blvd

and park in the parking lot.

#### Anchorage

University of Alaska Anchorage Testing Center 3211 Providence Drive Consortium Library, Room 215 Anchorage, AK 99508

#### Fairbanks

University of Alaska-Fairbanks 314 S. Chandler St, 211 Gruening Building Fairbanks, Alaska 99775 Testing Services can be accessed from either Alumni Drive on the corner of University Avenue and College Road or Thompson Drive off Geist Road.

#### Juneau

University of Alaska SE Learning Center 11066 Auke Lake Way Egan Library 101 Juneau, Alaska 99801 Heading north on Glacier Ave, take the 1st left onto W 10th St. Take the 2nd right onto AK-7/Egan Drive. Continue straight onto Glacier Hwy. Destination will be on the right. Proceed to Egan Library.

#### Ketchikan

University of Alaska Southeast 2600 7th Ave.

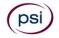

#### Paul Building, Room 101 Ketchikan, Alaska 99901 From ferry terminals:

Drive South on Tongass Avenue to Jefferson (first light). Turn left at Jefferson. Drive to top of Jefferson, turn left at College Ave. Follow street around and up into campus parking lot. Testing center is located on the 1st floor of the Paul Building, Room 101.

#### From Downtown/Cruise Ship Docks:

Drive North on Tongass Avenue to Jefferson (approx. 1.5 miles). Turn right at Jefferson. Drive to top of Jefferson, turn left at College Ave. Follow street around and up into campus parking lot. Testing center is located on the 1st floor of the Paul Building, Room 101.

#### Kodiak

University of Alaska-Kodiak College 117 Benny Benson Kodiak Campus Kodiak, Alaska 99615

Take East Rezanof Drive going east to Benny Benson Drive and turn left. The College is on the right one-half block. Turn right into the college. The Test Center is located in room 108 of the Benny Benson Building, on your right as you enter the campus center.

Additionally, PSI has examination centers in many other regions across the United States. You may take this examination at any of these locations. Once you have paid for the examination, enter your zip code and a list of the testing sites closest to you will appear.

## **REPORTING TO THE EXAMINATION SITE**

On the day of the examination, you should arrive at least 30 minutes prior to your scheduled appointment time. This allows time for the sign-in and identification verification procedure as well as providing time for you to familiarize yourself with the examination process. *If you arrive late, you may not be admitted to the examination site and you will forfeit your examination registration fee.* 

#### **REQUIRED IDENTIFICATION AT EXAMINATION SITE**

You must provide 1 form of identification. The identification must match the name you scheduled with.

NOTE: ID must contain candidate's signature, photo, be valid and unexpired.

- State issued driver's license
- State issued identification card
- US Government Issued Passport
- US Government Issued Military Identification Card (not allowed for remote testing)
- US Government Issued Alien Registration Card
- Canadian Government Issued ID

Failure to bring the proper documentation invalidates your registration. You will not be able to take the examination as scheduled, and you will forfeit your examination fee.

#### SECURITY PROCEDURES

The following security procedures will apply during the examination:

- Candidates may take only approved items into the examination room.
- All personal belongings of candidates, with the exception of close-fitting jackets or sweatshirts, should be placed in the secure storage provided at each site prior to entering the examination room. Personal belongings include, but are not limited to, the following items:
  - Electronic devices of any type, including cellular / mobile phones, recording devices, electronic watches, cameras, pagers, laptop computers, tablet computers (e.g., iPads), music players (e.g., iPods), smart watches, radios, or electronic games.
  - Bulky or loose clothing or coats that could be used to conceal recording devices or notes, including coats, shawls, hooded clothing, heavy jackets, or overcoats.
  - Hats or headgear not worn for religious reasons or as religious apparel, including hats, baseball caps, or visors.
  - Other personal items, including purses, notebooks, reference or reading material, briefcases, backpacks, wallets, pens, pencils, other writing devices, food, drinks, and good luck items.
- Person(s) accompanying an examination candidate may not wait in the examination center, inside the building or on the building's property. This applies to guests of any nature, including drivers, children, friends, family, colleagues or instructors.
- No smoking, eating, or drinking is allowed in the examination center.
- During the check in process, all candidates will be asked if they possess any prohibited items. Candidates may also be asked to empty their pockets and turn them out for the proctor to ensure they are empty. The proctor may also ask candidates to lift up the ends of their sleeves and the bottoms of their pant legs to ensure that notes or recording devices are not being hidden there.
- Proctors will also carefully inspect eyeglass frames, tie tacks, or any other apparel that could be used to harbor a recording device. Proctors will ask to inspect any such items in candidates' pockets.
- If prohibited items are found during check-in, candidates shall put them in the provided secure storage or return these items to their vehicle. PSI will not be responsible for the security of any personal belongings or prohibited items.
- Any candidate possessing prohibited items in the examination room shall immediately have his or her test results invalidated, and PSI shall notify the examination sponsor of the occurrence.
- Any candidate seen giving or receiving assistance on an examination, found with unauthorized materials, or who violates any security regulations will be asked to surrender all examination materials and to leave the examination center. All such instances will be reported to the examination sponsor.
- Copying or communicating examination content is violation of a candidate's contract with PSI, and federal and state law. Either may result in the disqualification of examination results and may lead to legal action.
- Once candidates have been seated and the examination begins, they may leave the examination room only to use the restroom, and only after obtaining permission from the

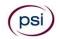

proctor. Candidate will not receive extra time to complete the examination.

## TAKING THE EXAMINATION BY COMPUTER

The examination will be administered via computer. You will be using a mouse and computer keyboard.

#### TUTORIAL

Before you start your examination, an introductory tutorial is provided on the computer screen. The time you spend on this tutorial, up to 15 minutes, DOES NOT count as part of your examination time. Sample questions are included following the tutorial so that you may practice answering questions, and reviewing your answers.

#### TEST QUESTION SCREEN

One question appears on the screen at a time. During the examination, minutes remaining will be displayed at the top of the screen and updated as you record your answers.

IMPORTANT: After you have entered your responses, you will later be able to return to any question(s) and change your response, provided the examination time has not run out.

#### **CANDIDATE COMMENTS**

During the test development process, PSI makes every effort to create accurate and fair test questions. However, on occasion a candidate may feel that a particular test question is misleading or is missing information that is needed in order to provide a correct answer. If during the test you believe that a test question needs clarification, we highly recommend that you submit your comments and concerns to PSI while at the test center. Comments may be entered on the computer by clicking the Comments link on the function bar of the test question screen. When submitting comments, please provide as much detail as possible describing what you feel is problematic about the test question.

All comments made are for the future benefit of candidates. PSI will review all comments and, if necessary, make immediate key changes (or item deletions). But, PSI will under no circumstances retroactively change a grade of any prior candidate.

#### PROTESTS BY CANDIDATES

If a candidate has a concern involving content or scoring of the examination and would like a written response from PSI, the candidate must submit an appeal letter. This letter must include name, social security number, name of the examination, test date, and specific description of concerns. This letter also must contain your signature.

## SCORE REPORTING

Passing examination results are valid for 12 months from the "pass" date.

Your score will be given to you immediately following completion of the examination. The following summary describes the score reporting process:

- <u>On screen</u> your score will appear immediately on the computer screen. This will happen automatically at the end of the time allowed for the examination;
  - If you <u>pass</u>, you will immediately receive a successful notification.
  - If you <u>do not pass</u>, you will receive a diagnostic report indicating your strengths and weaknesses by examination type with the score report.
- <u>On paper</u> an unofficial score report will be printed at the examination site.

#### SCORE REPORTS

You may request a duplicate score report after your examination by emailing <u>scorereport@psionline.com</u> or by calling (855) 746-8173.

#### Now you can take the practice exam online at https://testtakers.psiexams.com/akcon to prepare for your Contractor Examination

Please note that practice exams are intended only to help testing candidates become familiar with the general types of questions that will appear on a licensing examination. They ARE NOT a substitute for proper education and study. Furthermore, scoring well on the practice exam does not guarantee a positive outcome on an actual licensing examination.

Note: You may take the practice exams an unlimited number of times; you will need to pay each time.

## **EXAMINATION CONTENT OUTLINE**

## AK RESIDENTIAL CONTRACTOR ENDORSEMENT

A general contractor may not undertake the construction or alteration, or submit a bid to undertake the construction or alteration, of a privately-owned residential structure of one to four units or advertise or publicly represent that the general contractor may undertake work of this type in the state without a residential contractor endorsement. AS 08.18.025, "Alteration" means changes that have a value of greater than 25 percent of the value of the structure being altered. This exam tests the competence in relation to arctic structural and thermal construction techniques and other matters as determined by the department in consultation with representatives of the construction industry.

| # of<br>Questions | % Required to<br>Pass | Time Allowed |
|-------------------|-----------------------|--------------|
| 100               | 70%                   | 240 Minutes  |

#### CONTENT OUTLINE

| Content Area                                                                                                    | # of Items |
|----------------------------------------------------------------------------------------------------|------------|
| Sitework, Footings and Foundations (Subtopics<br>include: Residential Code, Advanced Cold<br>Climate Home Building Techniques:<br>Orientation, Foundations, Slabs and Crawl<br>spaces) | 12         |
| Concrete and Concrete Reinforcement<br>(Subtopics include: Residential Code, General<br>Requirements, Finishing, Placing, Reinforcing<br>Steel)                                        | 10         |
| Masonry (Subtopics include: Residential Code,<br>Accessories, Fireplaces, Installation, General<br>Requirements, Veneers)                                                              | 8          |
| General Plan Reading                                                                                                    | 4          |
| Carpentry - General and Residential Code<br>(Subtopics include General Requirements, Fire<br>Safety, Framing, Life Safety)                                                             | 12         |
| Advanced Cold Climate Home Building<br>Techniques - Framing (Subtopics include: Walls<br>and Attics-Roofs)                                                                             | 4          |
| American Wood Council Framing Fundamentals<br>(Subtopics include: Sawn Lumber, Glue Lams,<br>Poles, Piles, Joists, Structural Lumber and<br>Panels, Mechanical Connections)            | 8          |
| Seismic and Wind Loading Fundamentals<br>(Subtopics include: Members and Connections,<br>Wood-Diaphragms and Shear Walls, Structural<br>Panels to Resist Wind Loads)                   | 6          |
| General Code (Subtopics include: Life and Fire Safety)                                                                                                    | 4          |
| Thermal and Moisture Protection - General<br>(Subtopics include: Asphalt Shingles, General<br>Roofing)                                                                                 | 6          |
| Thermal and Moisture Protections - Advanced<br>Cold Climate Home Building Techniques                                                                                                   | 12         |
| Equipment and Tools                                                                                                    | 5          |
| OSHA Safety                                                                                                    | 6          |

## **REFERENCE LIST**

Alaska Regulations for Residential Endorsement

3

The reference material listed below was used to prepare the questions for this examination. The examination may also contain questions based on trade knowledge or general industry practices. Except for Code books, you can base your answers on later editions of references as they become available. For Code guestions, the examinations will be based only on the edition of the Code book that is listed.

Candidates may use a silent, nonprinting, non-programmable calculator in the examination center.

#### The following reference material is allowed in the examination center:

Alaska Centralized Regulations, Alaska Department of Commerce, Community and Economic Development, Division of Corporations, Business and Professional Licensing, P.O. Box 110806, Juneau, AK 99811-0806,

https://www.commerce.alaska.gov/web/Portals/5/pub/Centra lized Licensing Regs.pdf

Alaska Centralized Statutes, Alaska Department of Commerce, Community and Economic Development, Division of Corporations, Business and Professional Licensing, P.O. Box 110806, Juneau, AK 99811-0806, https://www.commerce.alaska.gov/web/Portals/5/pub/C entralized\_Licensing\_Stats.pdf

Alaska Construction Contractor Statutes and Regulations (AS 08.18; 12 AAC 21), Alaska Department of Commerce, Community and Economic Development, Division of Corporations, Business and Professional Licensing, P.O. Box 110806, Juneau, AK 99811-0806,

https://www.commerce.alaska.gov/web/portals/5/pub/Contra ctorStatutes.pdf

ANSI/AWC NDS-2018 Wood Design Standards, https://www.awc.org/codes-standards/publications/nds-2018

ANSI/AF&PA SDPWS-2015 Special Design Provisions for Wind and Seismic (SDPWS) Standard, https://www.awc.org/codesstandards/publications/sdpws-2015

Code of Federal Regulations - 29 CFR Part 1926 (OSHA), U.S. Department of Labor, Occupational Safety & Health Administration, 200 Constitution Avenue, NW; Room Number N3626, Washington, D.C. 20210, 800-321-6742 (OSHA) or https://www.osha.gov/laws-

regs/regulations/standardnumber/1926 or

https://www.osha.gov/pls/oshaweb/owastand.display\_standar d\_group?p\_toc\_level=1&p\_part\_number=1926 OR

Code of Federal Regulations - 29 CFR Part 1926 Selections by PSI, with latest available amendments, 866-589-3088. (See order form at the end of the Candidate Information Bulletin.)

International Residential Code for One- and Two-Family Dwellings, 2018 Edition, International Code Council, 888-ICC-SAFE (888-422-7233) and press 0, www.iccsafe.org

Northern Comfort: Advanced Cold Climate Home Building Techniques, 2016 Edition, Alaska Craftsman Home Program, Inc., 907-258-2247, achpalaska@gmail.com

#### The following reference material is NOT allowed in the examination center:

BCSI: Guide to Good Practice for Handling, Installing, Restraining, and Bracing of Metal Plate Connected Wood Trusses, 2019, Structural Building Components Association and Truss Plate Institute, (608) 274-4849, www.sbcindustry.com

Carpentry and Building Construction, 2016 (Student Edition), John L. Feirer and Mark D. Feirer, McGraw-Hill, www.mheducation.com

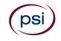

The Contractor's Guide to Quality Concrete Construction, 2018, 4th Edition, American Concrete Institute, (248) 848 3800, www.concrete.org

*Modern Masonry - Brick, Block, Stone*, Clois E. Kicklighter, 2016 Edition). The Goodheart-Willcox Company, (800) 323-0440, <u>www.g-w.com</u>.

Roofing Construction and Estimating, Daniel Atcheson, 1995, Craftsman Book Company, (800) 829-8123, <u>craftsmanbook.com</u>

Candidates are responsible for bringing their own references to the examination center. Reference materials may be highlighted, underlined, annotated and/or indexed prior to the examination session. However, references may not be written in during the examination session. Any candidate caught writing, highlighting, underlining and/or indexing in the references during the examination will be reported to the Department. Furthermore, candidates are not permitted to bring in any additional papers (loose or attached) with their approved references. References may be tabbed/indexed with permanent tabs only. (Permanent tabs are defined as tabs that would tear the page if removed). Temporary tabs, defined as Post-It notes, or other tabs that may be removed without tearing the page are not allowed and must be removed from the reference before the exam will begin. If you are downloading from the Internet, you may bring this reference into the testing center with you as long as it is bound. You can have it spiral bound or you may hole-punch it and put it in a binder.

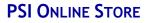

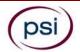

TO PLACE AN ORDER FOR ONE OR MORE OF THE FOLLOWING ITEMS LISTED, YOU MAY:

**№** ORDER ONLINE AT <u>WWW.PSIONLINESTORE.COM</u>

Second Strate Call The PSI ONLINE STORE TOLL-FREE AT (866) 589-3088

## NOTE: PRICES ARE AVAILABLE ONLINE AT WWW.PSIONLINESTORE.COM

| CERTIFICATE OF ACHIEVEMENT (You must have passed the exam before ordering the certificate)         Certificate of Achievement suitable for framing. |  |
|----------------------------------------------------------------------------------------------------|--|
| 29 CFR Part 1926 Selections                                                                                                    |  |
| Carpentry and Building Construction                                                                                                    |  |
| International Residential Code for One- and Two-Family Dwellings                                                                                    |  |
| Modern Masonry - Brick, Block, Stone                                                                                                    |  |
| Pipe and Excavation Contracting                                                                                                    |  |

Please note: Inventory and pricing subject to change without notice.

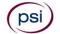

PSI Services LLC 3210 E Tropicana Las Vegas, NV 89121